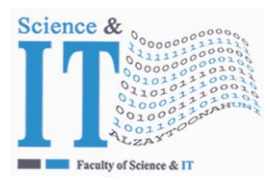

**Al-Zaytoonah University of Jordan كلية كلية العلوم و تكنولوجيا المعلومات Faculty of Science & Information Technology**

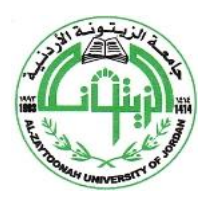

" عراقة وجودة" "Tradition and Quality"

#### **Detailed Course Description - Course Plan Development and Updating Procedures/ Computer Science Multimedia Systems Department QF01/0408-3.0E**

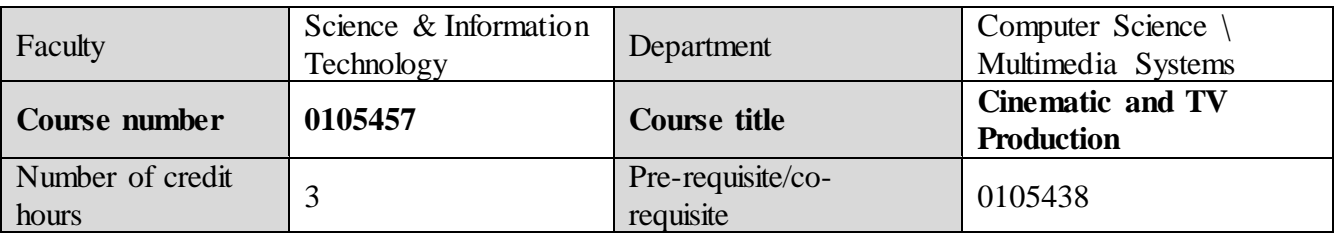

#### **Brief course description**

In this course designed for videographers, graphic artists, and animators with intermediate-level Effects experience, you will learn how to incorporate text, graphics, and effects to your movies. Upon completion of this course, you will have an excellent understanding of the menu and tools in After Effects and be able to perform work with a high level of efficiency.

This course introduces you to the art of motion graphics and visual effects using Adobe After Effects. You will explore a variety of post-production techniques that are essential for creating polished videos for online, TV, or film productions. We will review the program interface, build compositions, import variant vector and raster footage items, and have an in-depth study of animation, expressions, and animation-curves. You will be introduced to different masking techniques. You will work with lights and 3D cameras, and build virtual sets. You will apply keying blue or green screen shots as well as 2D and 3D tracking. You will create different styles of titles and credit sequences through applying text animation.

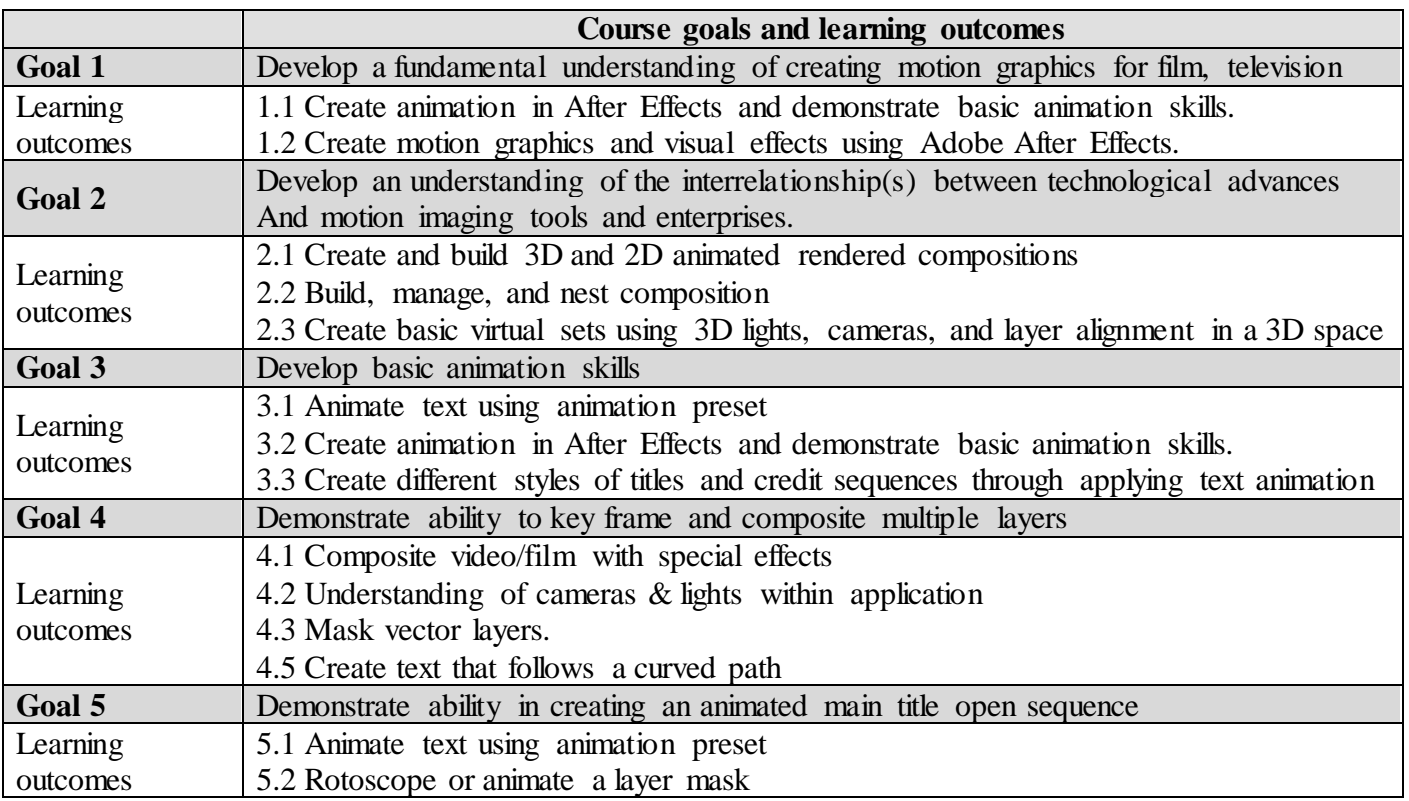

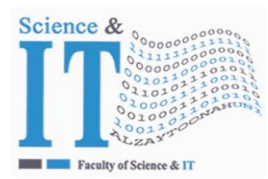

**Al-Zaytoonah University of Jordan كلية كلية العلوم و تكنولوجيا المعلومات Faculty of Science & Information Technology**

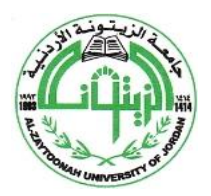

" عراقة وجودة" "Tradition and Quality"

**Computer Science \ Multimedia Systems Department QF01/0408-3.0E**

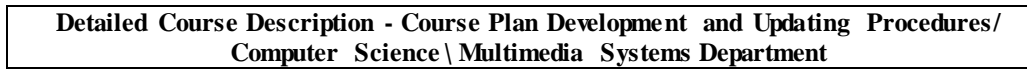

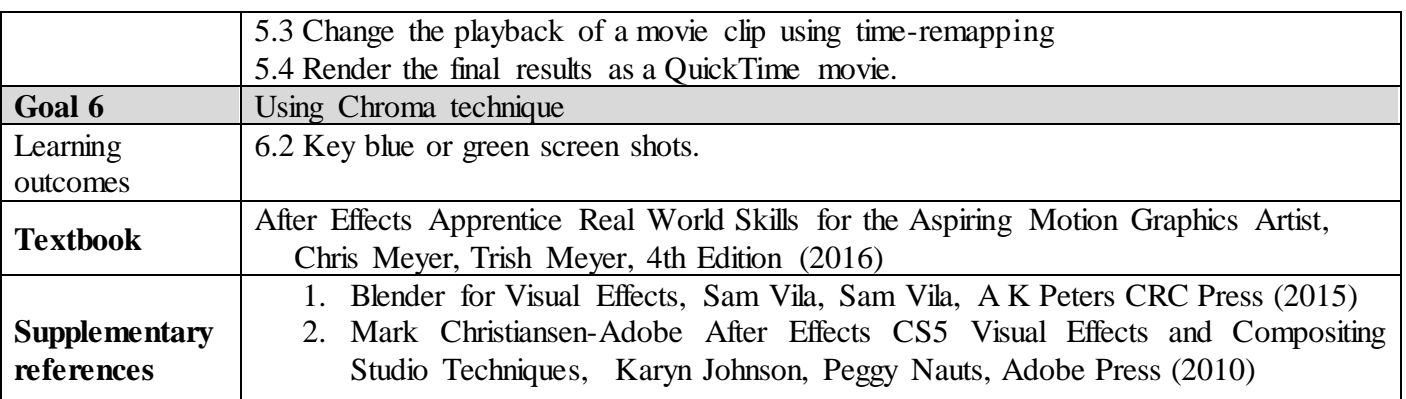

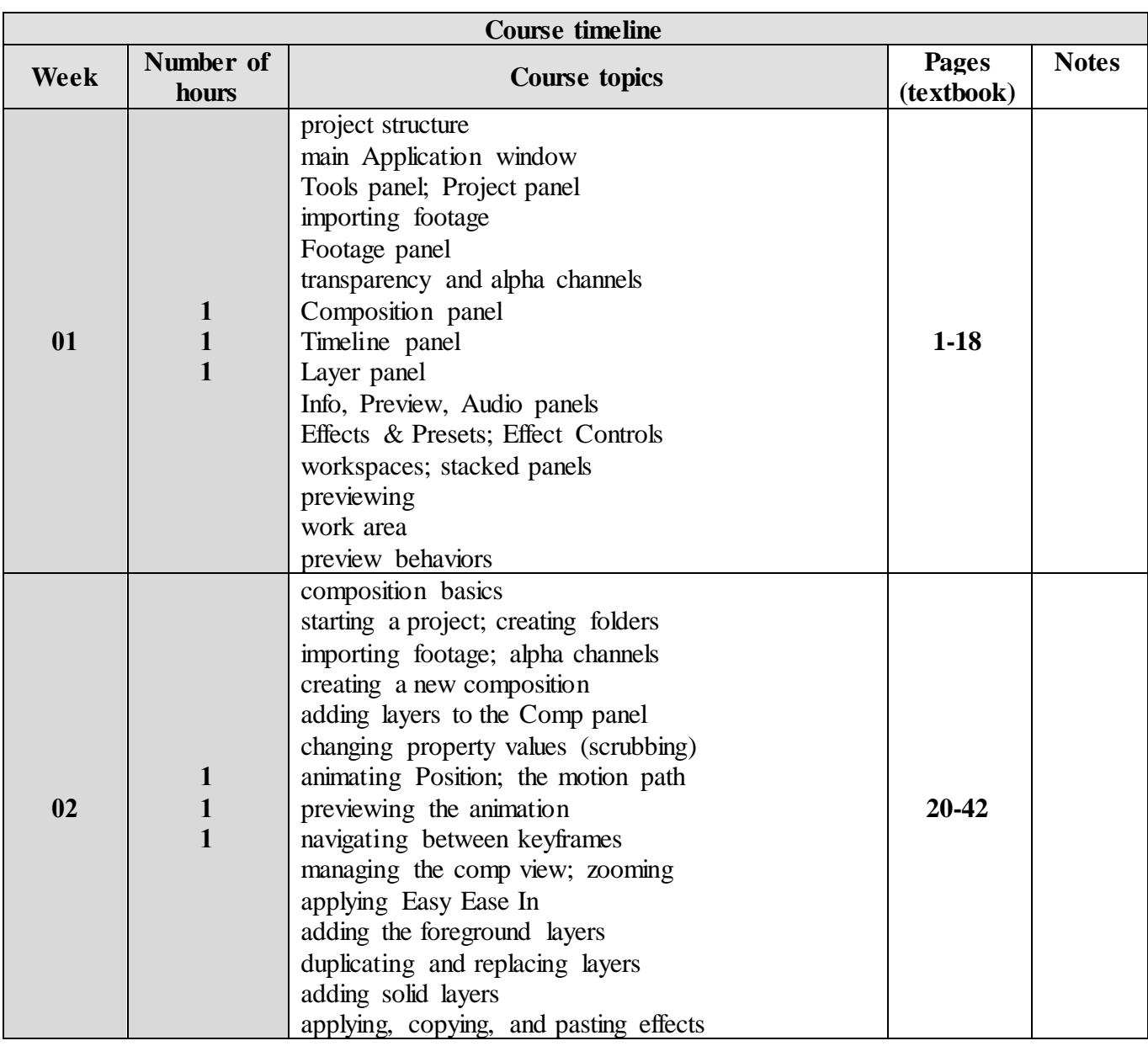

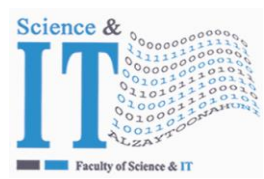

 $\mathbf{I}$ 

# **جـامعـة الـزيتـونــــة األردنيــة**

**Al-Zaytoonah University of Jordan كلية كلية العلوم و تكنولوجيا المعلومات Faculty of Science & Information Technology**

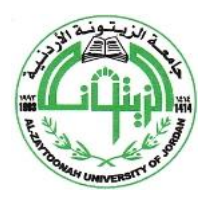

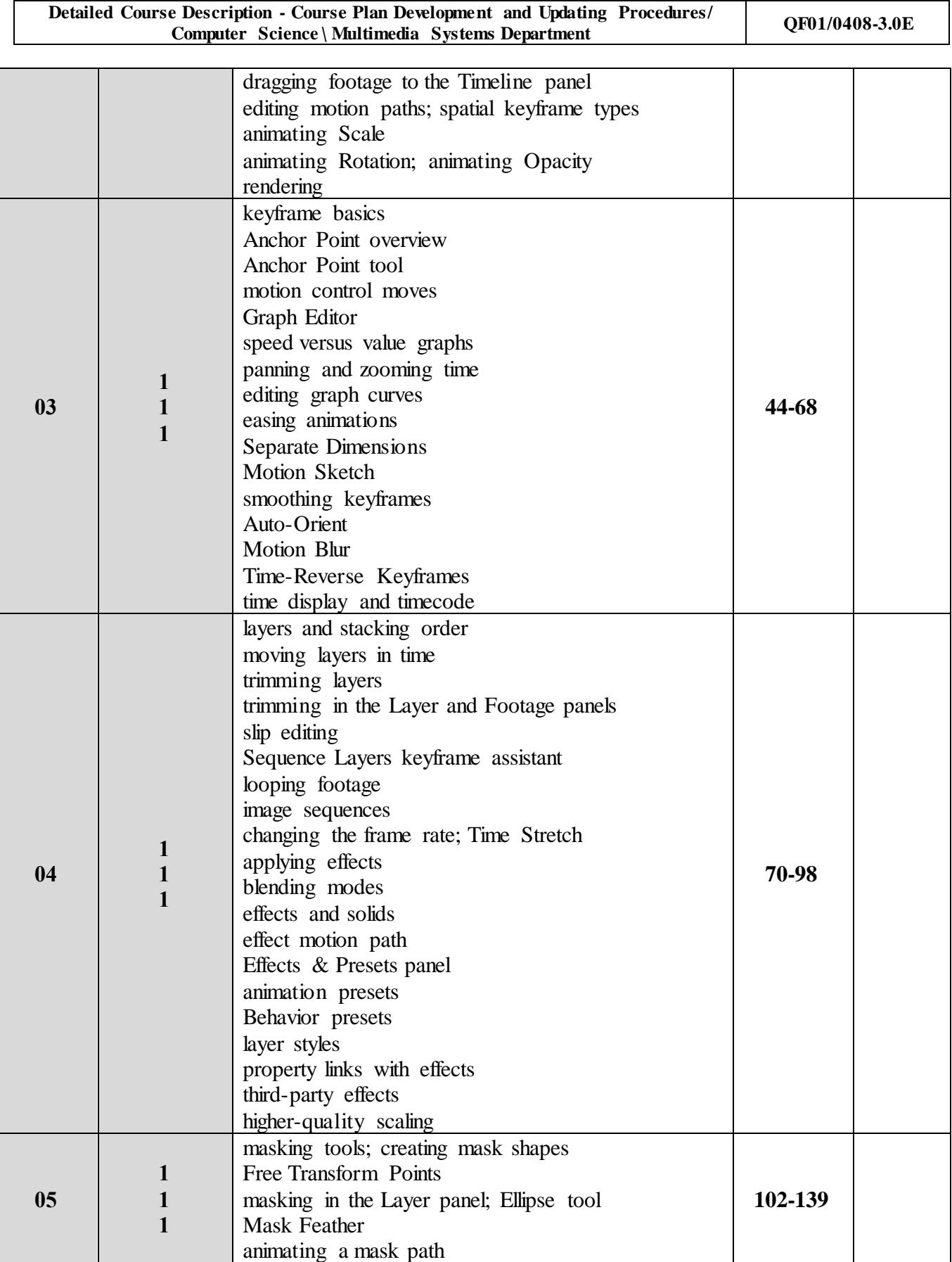

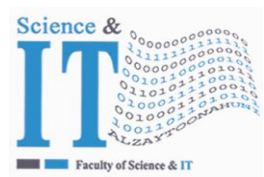

**Al-Zaytoonah University of Jordan كلية كلية العلوم و تكنولوجيا المعلومات Faculty of Science & Information Technology**

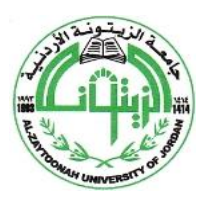

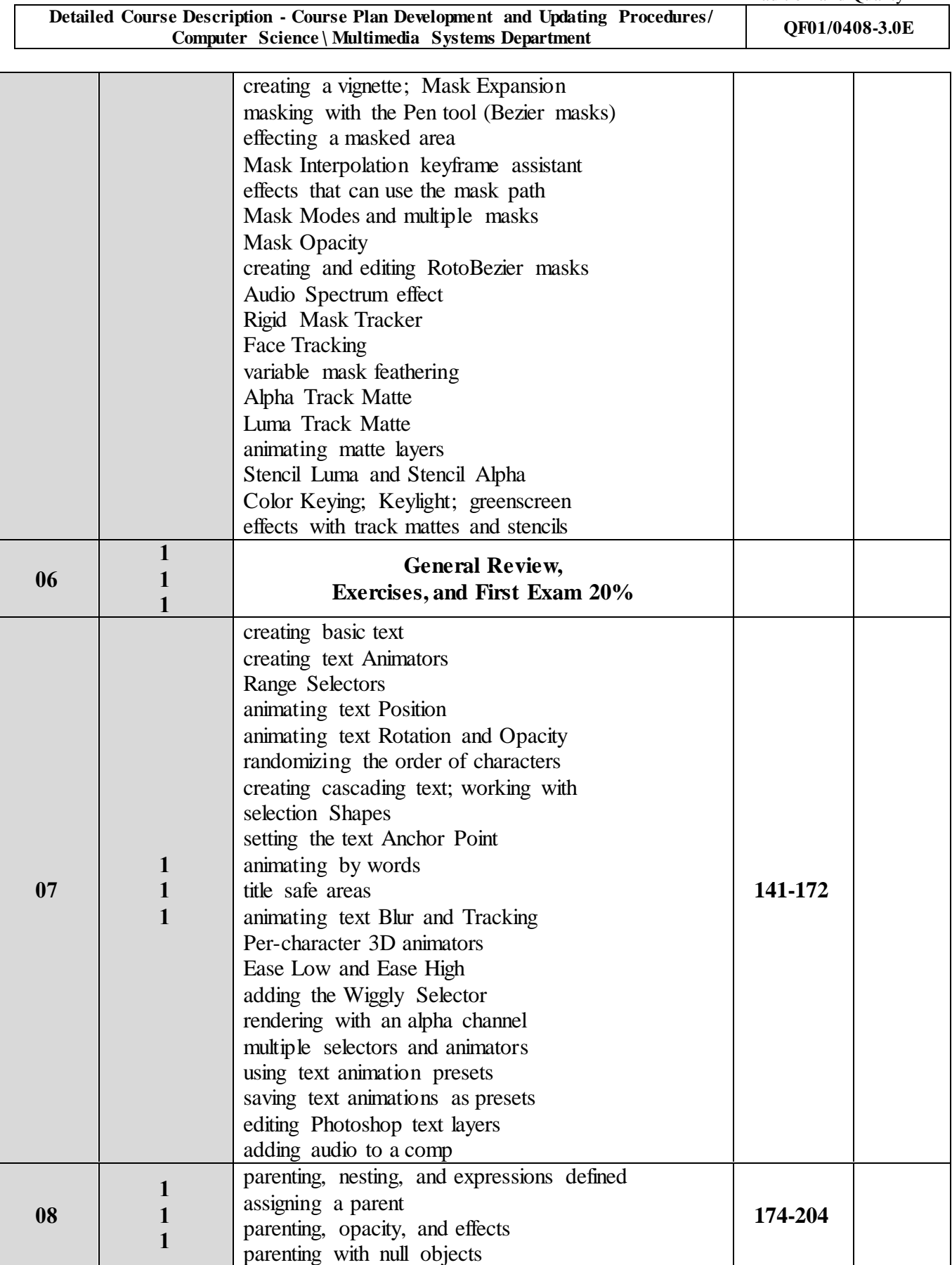

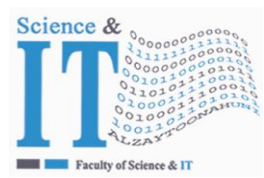

**Al-Zaytoonah University of Jordan كلية كلية العلوم و تكنولوجيا المعلومات Faculty of Science & Information Technology**

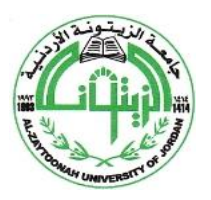

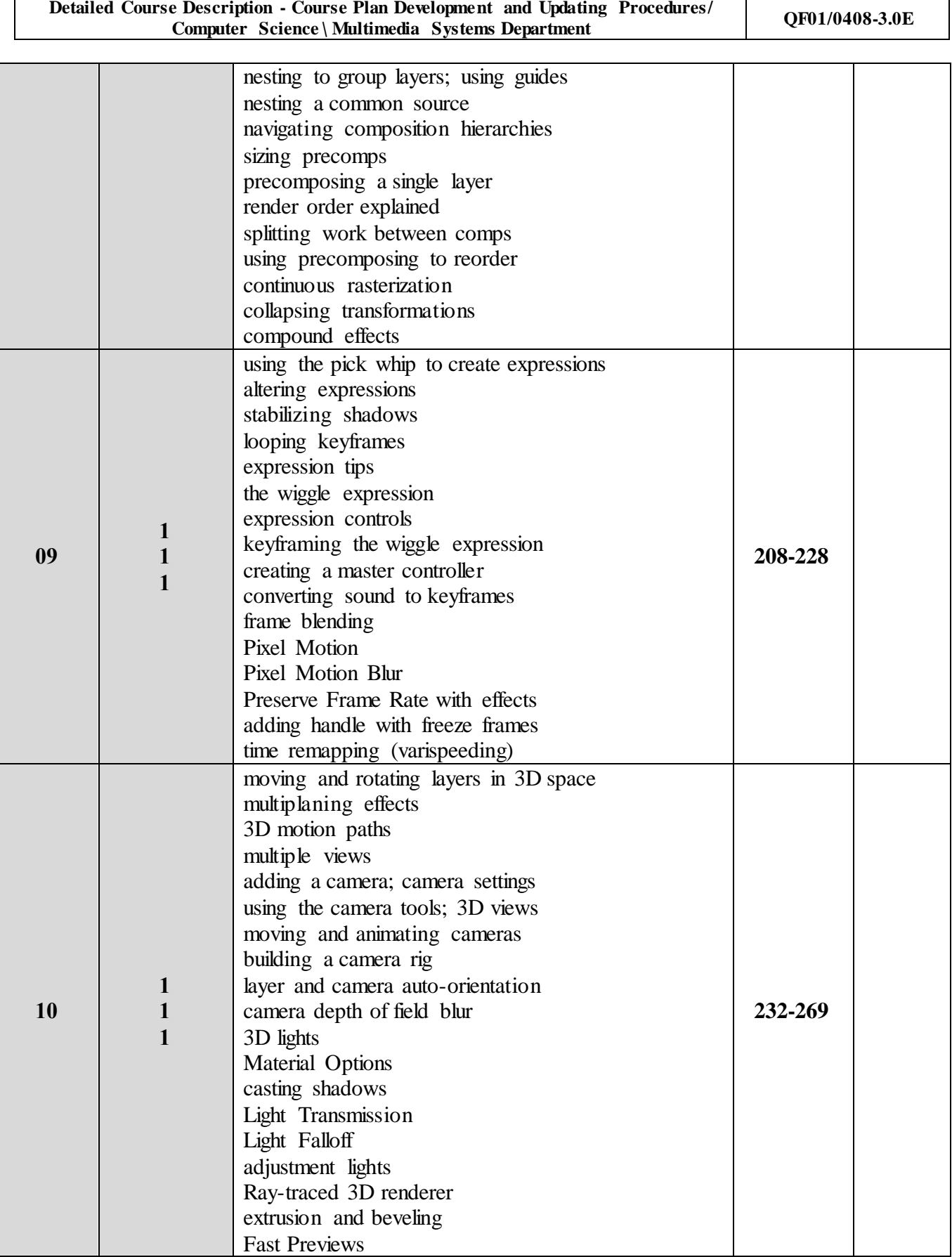

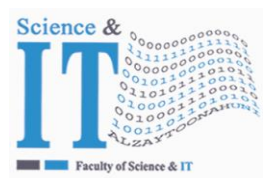

**Al-Zaytoonah University of Jordan كلية كلية العلوم و تكنولوجيا المعلومات Faculty of Science & Information Technology**

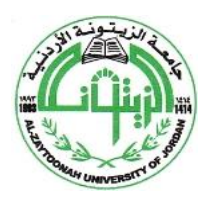

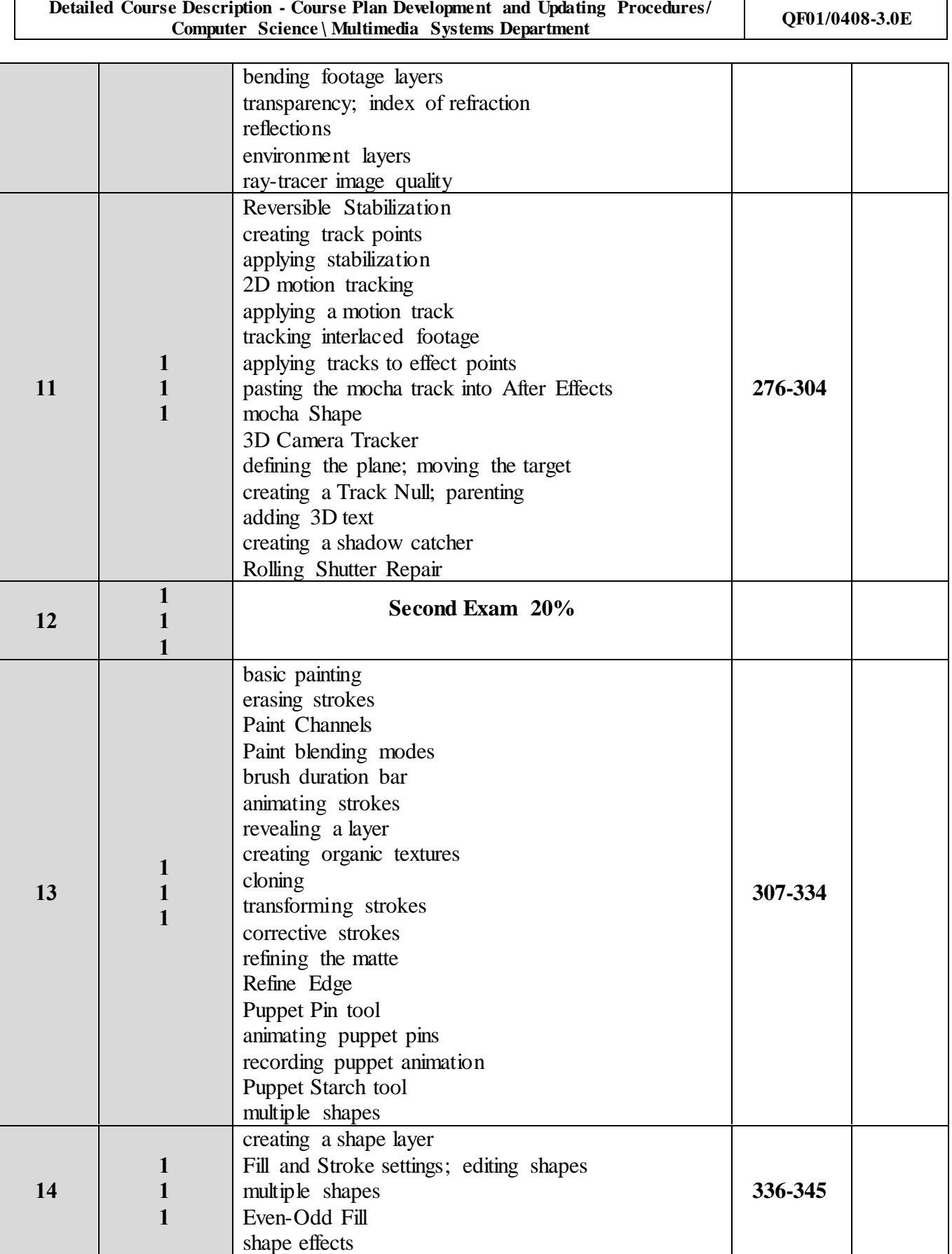

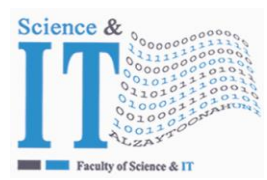

**Al-Zaytoonah University of Jordan كلية كلية العلوم و تكنولوجيا المعلومات Faculty of Science & Information Technology**

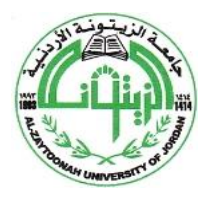

" عراقة وجودة" "Tradition and Quality"

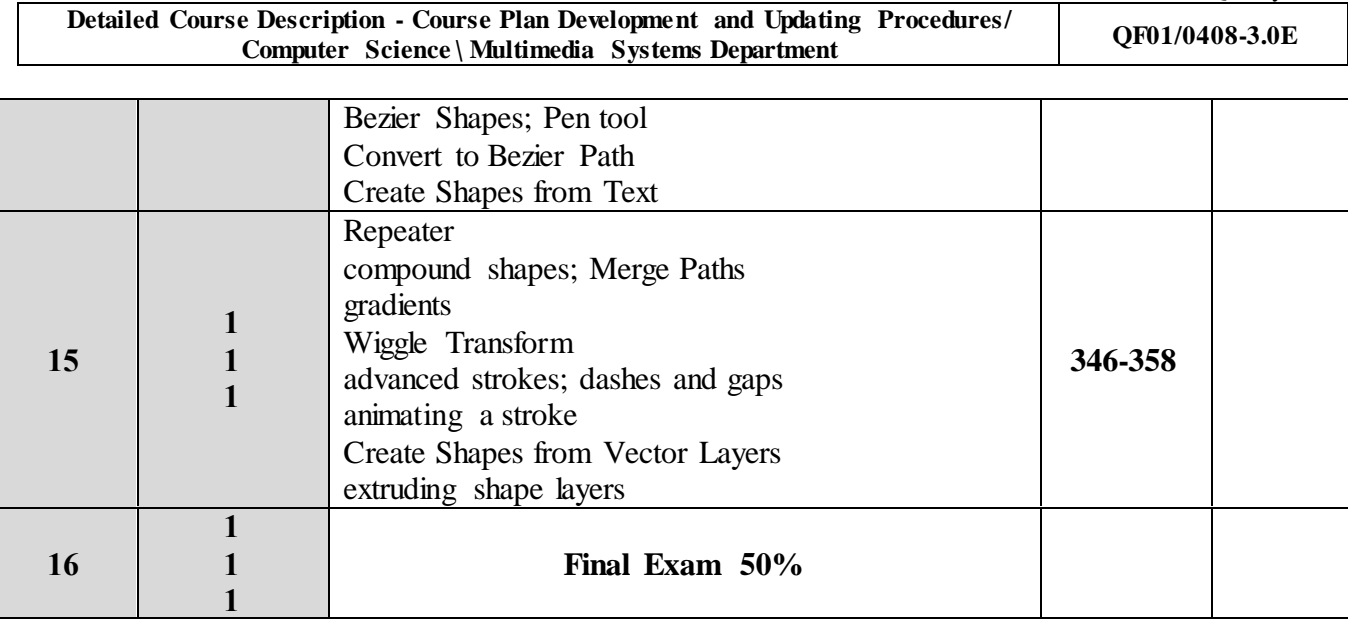

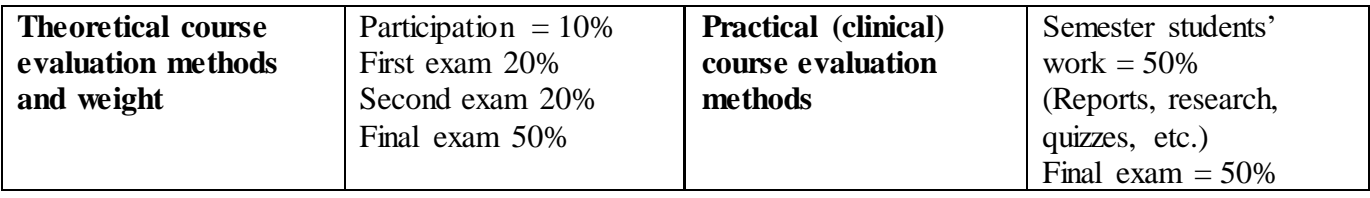

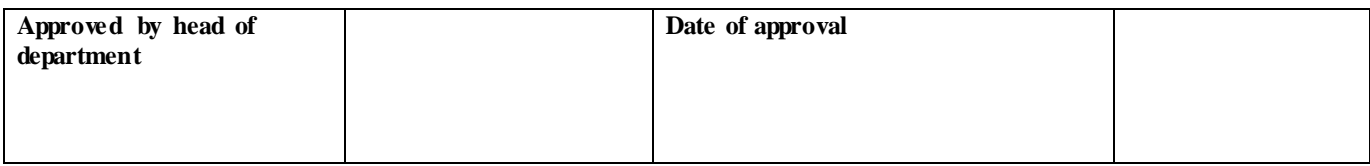

Extra information (to be updated every semester by corresponding faculty member)

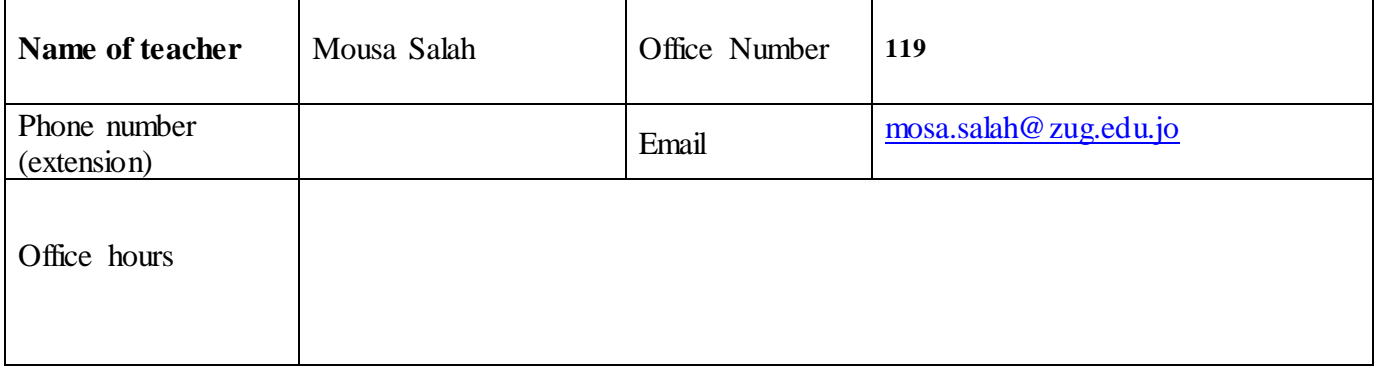